$\sqrt{\frac{1}{2}}$ 

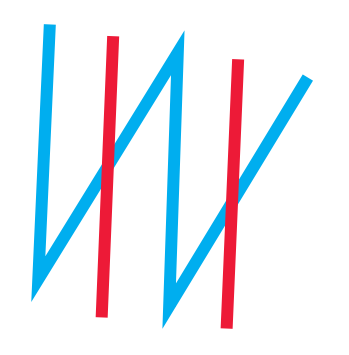

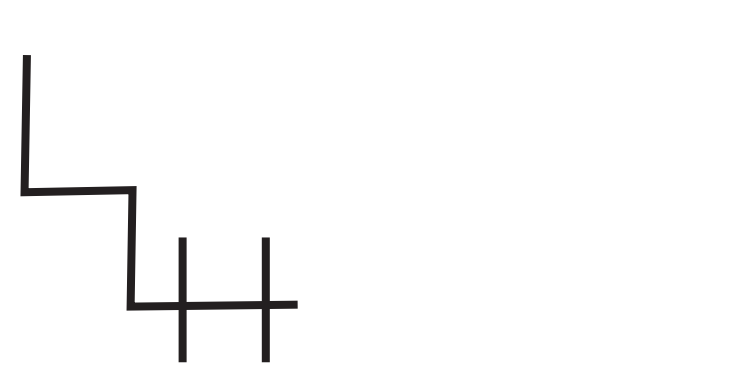

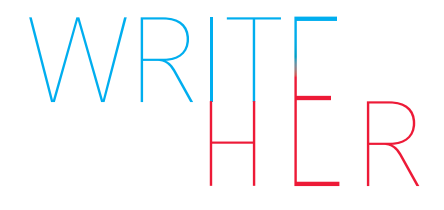